The Registration and Account Setup process is described in section 8 of the NGFP User Guide: http://www.cms.hhs.gov/MandatoryInsRep/Downloads/NGHPUserGuide031609.pdf Additionally there is a Registration Overview at:

www.cms.hhs.gov/MandatoryInsRep/Downloads/RegistrationOverview.pdf however this is from 9/24/08 and seems to be a bit misleading. Several entities are discussed in these two documents; here is a summary along with some notes from Lightspeed.

## **RRE Registration Entities**

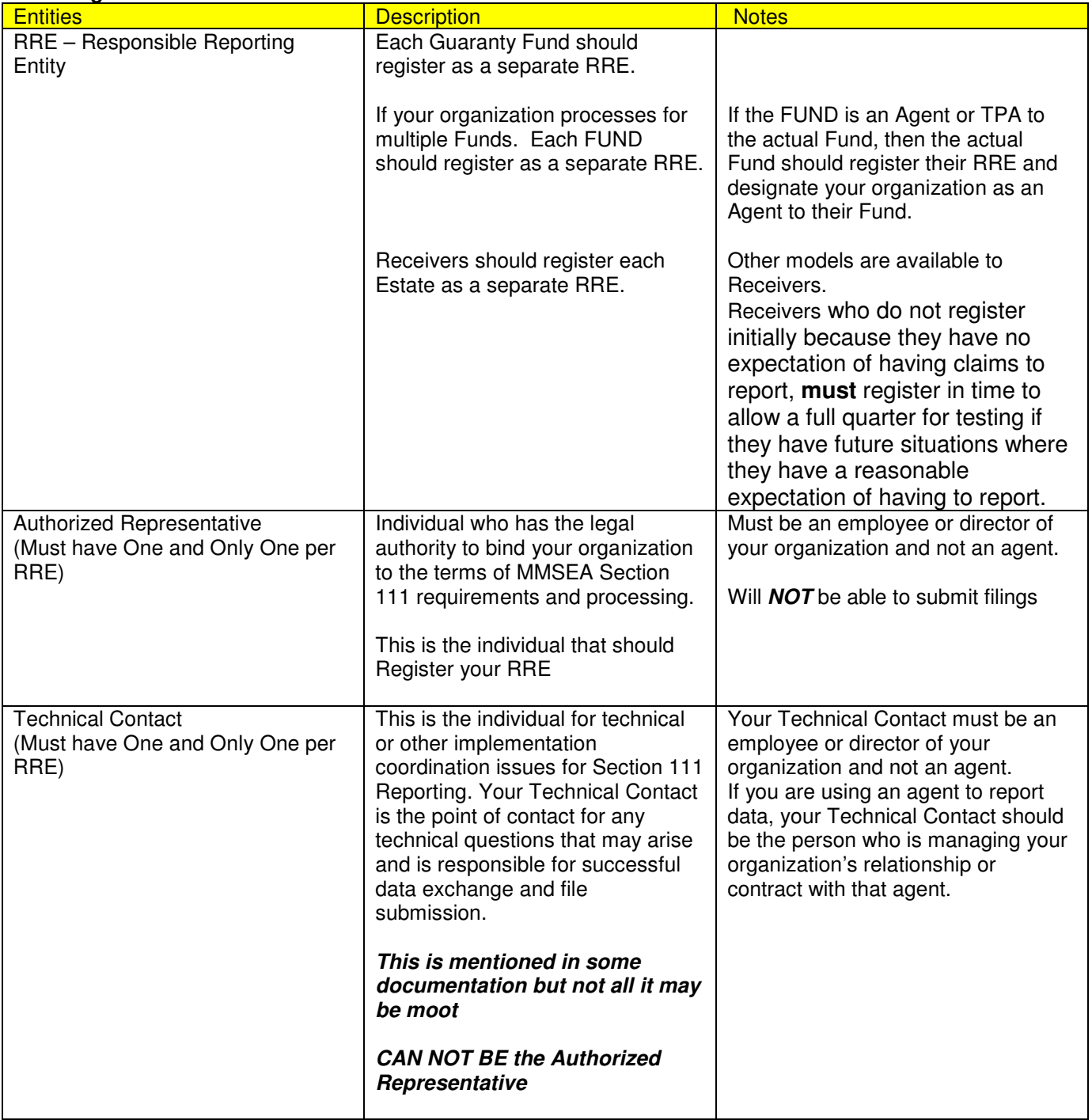

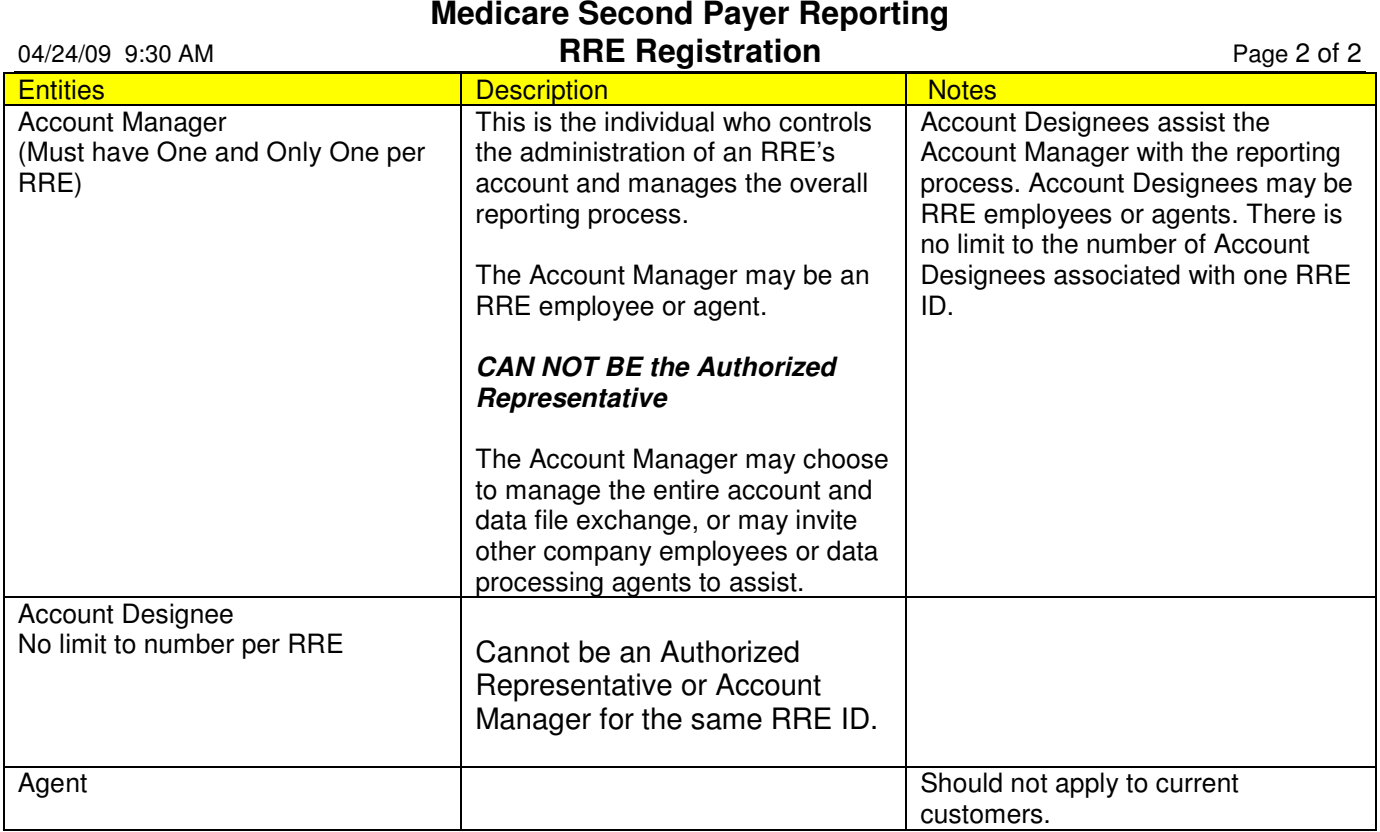

Additional items needed for registration:

Non-GHP Estimated Number of Paid Claims – Lightspeed will provide that number for each customer.

File Transmission Method – Should be SFTP

HEW Software – The HIPAA Eligibility Wrapper (HEW) software (provided by the COBC) to submit a Query Input File and process the Query Response File; During registration for Section 111 reporting, you will be asked to indicate whether you wish to use the HEW software. If you choose that option, you must request a copy of the HEW software from your EDI Representative. It is available in mainframe and PC/server versions. Each customer should request the PC/Server version of this software.

ANSI X12 translator mapping – Once you have been assigned a EDI Representative, please contact your EDI Representative for the necessary mapping documents for Lightspeed to create your own ANSI X12 translator that will create the ANSI X12 270 files for the Section 111 Query File and process the X12 271 response.

Testing Schedule – Once real reporting starts, each RRE will be assigned a one week reporting window each Quarter. If the testing schedule is that tight there may be some deadline issues. Those customers with User Acceptance Test environments should have no problem being ready for testing with COBC starting July 1<sup>st</sup>; however other customers might not be ready until July 13<sup>th</sup>. Once you have been assigned a EDI Representative that person will set up a testing schedule; Lightspeed should be able to come up with any needed workarounds to accommodate COBC's testing schedule. Please notify Lightspeed as soon as you have been scheduled for testing.